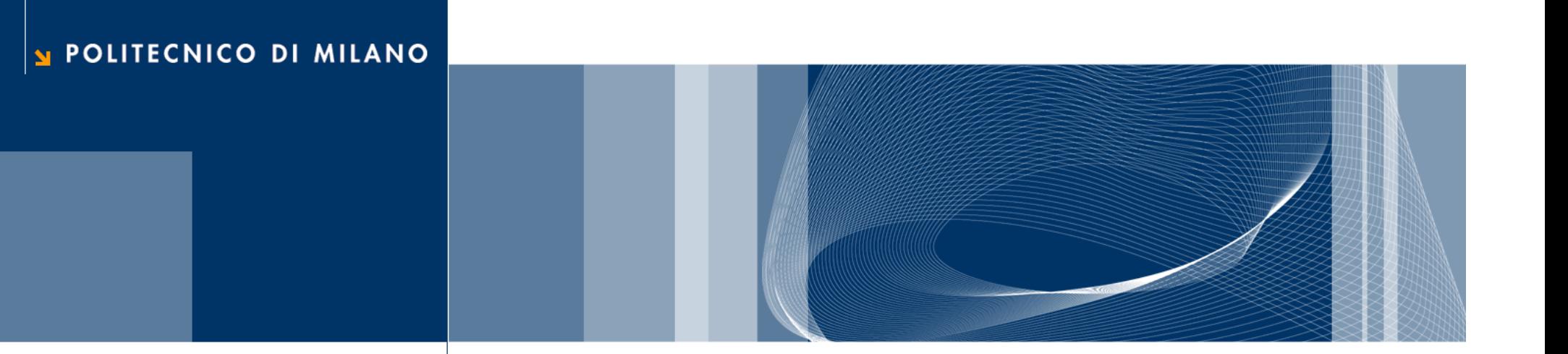

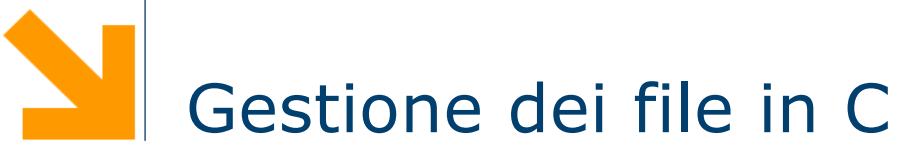

Fondamenti di Informatica

Daniele Loiacono

## Che cos'è un file e a cosa serve?

**Daniele Loiacono**

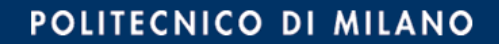

## Memoria di massa vs memoria centrale

- **□ La memoria di massa (disco fisso) è un dispositivo di** memorizzazione generalmente presente in un calcolatore.
- $\Box$  Si differenzia dalla memoria centrale nei seguenti aspetti:
	- dimensioni e costo
	- **P**ersistenza
	- **Prestazioni**
- $\Box$  I file sono lo strumento che consente di memorizzare delle informazioni nella memoria di massa del calcolatore.

## File come flussi

- □ Un flusso (*stream*) di dati è un meccanismo i cui principali usi sono:
	- ► lo scambio di dati con le periferiche (es. terminale, stampanti, etc.);
	- lettura e scrittura dei dati memorizzati sul disco fisso.
- $\Box$  In C i file sono quindi rappresentati come flussi e vengono fornite diverse funzionalità nella libreria stdio.h per la loro gestione:
	- il flusso di informazione può essere testuale (flusso di caratteri) o binario (flusso di byte);
	- consente di avere file ad *accesso sequenziale* e ad accesso diretto (o casuale).

# Lavorare con i file in C

## Apertura e chiusura di un file

 $\Box$  Per poter utilizzare un file in un programma C è prima necessario aprirlo:

FILE \*fopen(nomefile, modalità)

- ► nomefile è il nome del file da aprire (incluso il path)
- modalità è una stringa che serve a specificare come verrà utilizzato il file
- ► la funzione ritorna un puntatore di tipo FILE, una particolare struttura dati che consente di tenere traccia dell'ultima posizione letta/scritta nel file, del suo stato, etc; se l'operazione non ha successo, viene ritornato NULL.

## Apertura e chiusura di un file (2)

□ Modalità di apertura di un file:

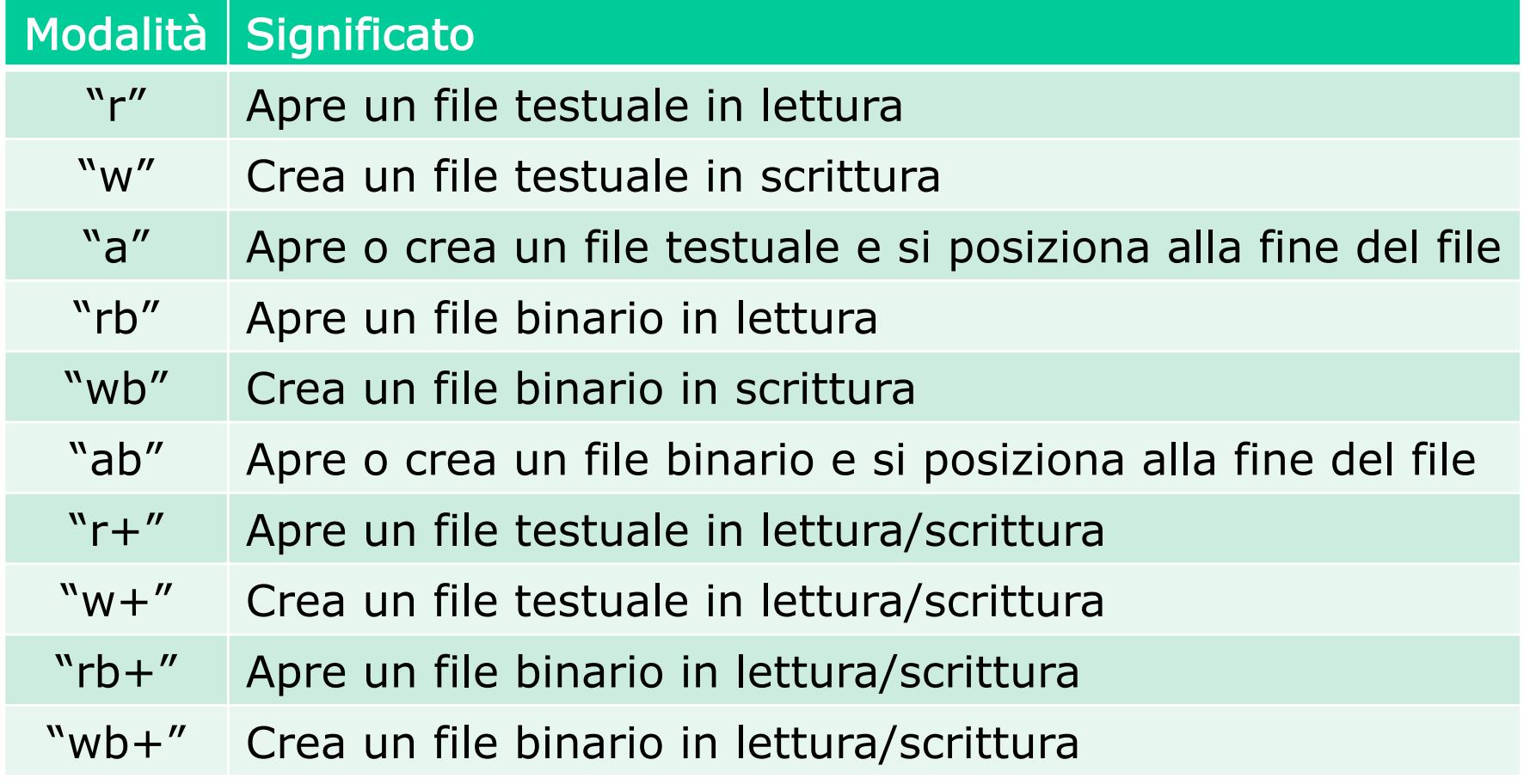

## Apertura e chiusura di un file (3)

□ Una volta utilizzato un file in un programma, è necessario chiuderlo:

int fclose(FILE \*fp)

- $\blacktriangleright$   $f$ <sub>p</sub> è il puntatore al file da chiudere
- la funzione ritorna 0 se l'operazione viene eseguita correttamente, altrimenti la funzione restituisce un valore speciale EOF definito in stdio.h (che viene generalmente utilizzato come carattere terminatore di un file).

## Operazioni di lettura e scrittura

 $\Box$  Le operazioni di lettura e scrittura su file possono essere effettuate in quattro modi diversi:

- precisando il formato dei dati in ingresso e in uscita
- accedendo ai dati carattere per carattere
- ► linea per linea
- blocco per blocco

□ Generalmente si adotta l'accesso linea per linea nel caso di flussi di testo e l'accesso carattere per carattere o blocco per blocco in presenza di flussi binari

#### Lettura e scrittura formattata

- $\Box$  Le funzioni fprintf e fscanf consentono operazioni formattate analoghe a quelle di scanf e printf
- **□ Restituiscono il numero degli elementi effettivamente letti o** stampati o restituiscono un numero negativo in caso di errore

```
int fprintf(fp, str_controllo, …)
```

```
int fscanf(fp, str controllo, ...)
```
- $\blacktriangleright$   $\epsilon$  il puntatore al file dal quale leggere o dove scrivere, gli argomenti successivi sono analoghi a quelli usati con scanf e printf
- le funzioni restituiscono l'effettivo numero di elementi letti (fscanf) o di caratteri scritti (fprintf)

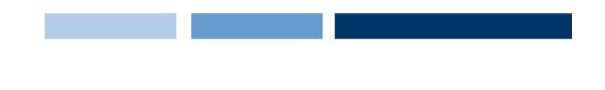

## Lettura e scrittura di caratteri

#### $\Box$  Lettura di un carattere

int fgetc (FILE \*fp)

- riceve come argomento il file da cui leggere
- **Pestituisce il codice del carattere letto o EOF in caso di** errore
- G Scrittura di un carattere
- int fputc (int c, FILE \*fp)
	- ► riceve come argomenti il codice del carattere da scrivere e il file su cui scrivere
	- **Pestituisce il codice del carattere scritto o EOF in caso di** errore

## Esempio

```
#include <stdio.h> 
int main()
\{FILE *fp;
  char c;
  if ((fp = fopen("car.txt", "r")) != NULL) {
    while ((c = fqetc(fp)) := EOF)printf("***%c***\n",c);
    fclose(fp);
  }
  else
    printf("Il file non può essere aperto\n");
  return 0;
}
```
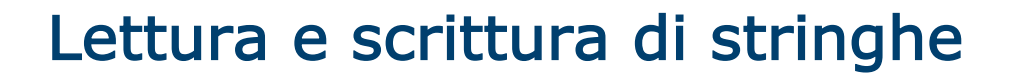

#### $\Box$  Lettura di una stringa

char \*fgets (char \*s, int n, FILE \*fp)

- legge dal file puntato da  $fp$  fino a n-1 caratteri (si interrompe nel caso raggiunga prima il carattere  $\ln o$  la fine del file) e mette i caratteri letti nella stringa s (aggiungendo il carattere terminatore  $\setminus 0$ );
- ► La funzione restituisce l'indirizzo di s se ha successo o NULL in caso di errore.
- $\Box$  Scrittura di una stringa

int fputs (char \*s, FILE \*fp)

- $\blacktriangleright$  scrive nel file puntato da  $fp$  il contenuto della stringa s (fino a raggiungere il carattere terminatore  $\setminus 0$ );
- restituisce 0 in caso l'operazione abbia avuto successo.

## Esempio

}

```
#include <stdio.h>
#include <strings.h>
#define MAXLINE 1000
int copiaselettiva(char refstr[], char in[], char out[]) {
        char line[MAXLINE];
        FILE *fin, *fout;
        if ((fin = fopen(in, "r")) == NULL)
                 return -1;
        if ((fout = fopen(out, "w'')) == NULL) {
                 fclose(fin);
                 return -1;
         }
        while (fgets(line,MAXLINE,fin) != NULL)
                 if (strstr (line,refstr) != NULL)
                          fputs(line,fout);
        fclose(fin);
        fclose(fout);
        return 0;
```
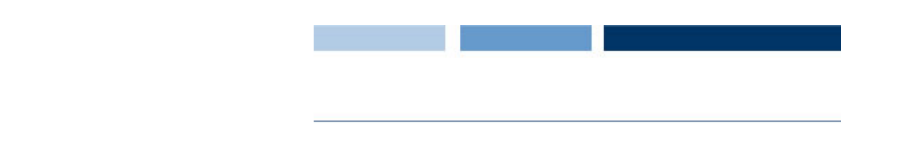

# Operazioni di gestione degli errori

#### $\Box$  int ferror(FILE \*fp)

- ► Controlla se è stato commesso un errore nella precedente operazione di lettura o scrittura
- ► Restituisce 0 se nessun errore è stato commesso, un valore diverso da 0 in caso contrario

#### $\Box$  int feof(FILE \*fp)

- Controlla se è stata raggiunta la fine del file nella precedente operazione di lettura o scrittura
- ► Restituisce 0 se la condizione di fine file non è stata raggiunta, un valore diverso da 0 in caso contrario

## Lettura e scrittura per blocchi

#### $\Box$  int fread(ptr, dim, num, FILE \*fp)

- ► legge al più num\*dim byte di dati binari o testuali dal file cui fa riferimento  $fp$  e li memorizza nel vettore identificato da ptr (la lettura termina prima se viene raggiunta la fine del file o si verifica un errore);
- la funzione ritorna il numero di elementi effettivamente letti.
- $\Box$  int fwrite(ptr, dim, num, FILE \*fp)
	- scrive num\*dim byte di dati binari o testuali sul file cui fa riferimento  $fp$  prelevandoli dal vettore identificato da  $ptr;$
	- la funzione ritorna il numero di elementi effettivamente scritti.

## Esempio

```
typedef struct
{
       float x;
       float y;
} punto;
int carica(FILE *fp, punto p[])
{
       int n=0;
       while (!feof(fp))
       {
               if (fread(&p[n],sizeof(punto),1,fp)==1)
                      n++;else
                      break;
       }
       return n;
}
```
#### Accesso diretto

- $\Box$  Spostare l'indicatore di posizione corrente di un file: int fseek(FILE \*fp, long offset, int refpoint)
	- $\blacktriangleright$  Lo spostamento  $\circ$ ffset (in byte) può essere positivo o negativo e si riferisce a refpoint;
	- refpoint può assumere tre diversi valori
		- SEEK SET indica l'inizio del file
		- SEEK CUR indica la posizione corrente
		- SEEK END indica la fine del file
	- la funzione fseek restituisce zero se l'operazione ha avuto successo
- $\Box$  *Riavvolgere* un file rewind(FILE \*fp)
	- ▶ equivale a fseek con offset=0 e refpoint=SEEK SET
- q long **ftell**(FILE \*fp)
	- restituisce il valore corrente dell'indicatore di posizione del file specificato: pari al numero di byte dall'inizio del file nel caso di un file binario, mentre un valore dipendente dal sistema per i file testuali

## File e sistema operativo

**Daniele Loiacono**

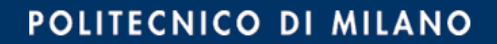

## File e programmi C

- $\Box$  Per utilizzare un file in C è necessario prima aprire un flusso di comunicazione per associare il programma al file.
- $\Box$  Il sistema operativo tiene traccia di tutti i file aperti da ogni programma nella tabella dei file aperti.
- $\Box$  Per ogni file aperto, si tiene traccia di:
	- ► modalità di utilizzo del file (lettura, scrittura, o lettura e scrittura);
	- **P** posizione corrente sul file (punta al prossimo byte da leggere o scrivere);
	- **▶ indicatore di errore;**
	- ► indicatore di end-of-file (eof).
- $\Box$  Una volta finito di utilizzare un file in un programma, è possibile chiuderlo.

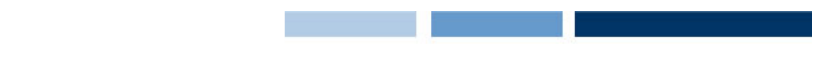

## Tabella file aperti e flussi standard

- $\Box$  Per ogni programma, il sistema operativo tiene aggiornata una tabella dei file aperti.
- $\Box$  I puntatori FILE restituiti dalla fopen, sono dei riferimenti alla tabella dei file aperti.
- $\Box$  Tre flussi standard vengono automaticamente aperti quando inizia l'esecuzione di un programma: stdin, stdout, e stderr.
- $\Box$  Normalmente questi tre flussi rappresentano:
	- il video del terminale (stdout e stderr);
	- ► la tastiera del terminale (stdin).
- $\Box$  printf e scanf utilizzano questi flussi standard.

## File e sistema operativo

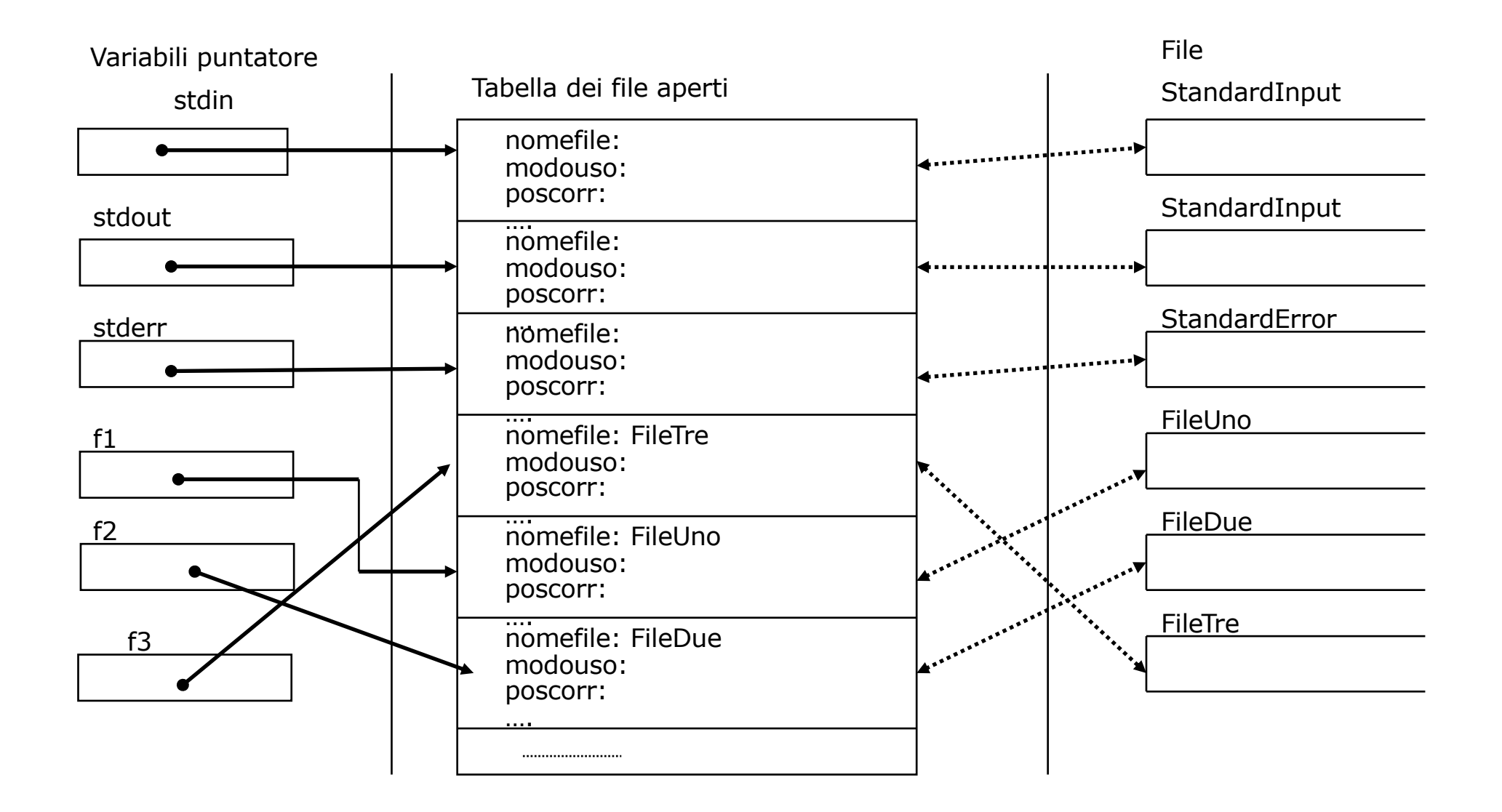

# File e terminale non sono l'unico modo di fornire input ad un programma...

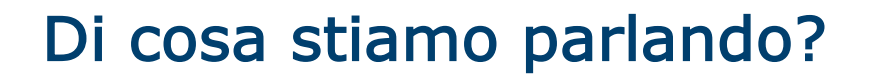

□ Come lanciamo il compilatore gcc?

gcc sorgente.c –o eseguibile

- q gcc è il nome dell'eseguibile che stiamo lanciando (il compilatre gcc), quindi cosa sono sorgente.c –o eseguibile?
- q Sono gli argomenti che vengono forniti in input al programma gcc

 $\Box$  In C, per creare un eseguibile a cui sia possibile passare argomenti è necessario definire il prototipo del main così:

```
int main(int argc, char *argv[])
```
- argc, contiene il numero di argomenti con cui il programma viene lanciato (incluso il nome stesso del programma)
- **argv**, è un array di stringhe che contiene tutti gli argomenti con cui il programma viene lanciato (argv[0] è il nome completo dell'eseguibile lanciato con eventuale percorso)

Utilizzare gli argomenti in C

```
#include <stdio.h>
int main(int argc, char *argv[])
{
  int i;
  for (i=0; i < argc; i++)printf("arg%d: %s\n",i,argv[i]);
  return 0;
}
```
Eventuali argomenti numerici possono essere convertiti tramite le funzioni di libreria sscanf, atof e atoi.